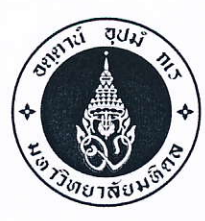

หอสมุดและคลังความรู้มหาวิทยาลัยมหิดล

โทร. i+๒๔-๔๒๕๐ โทรสาร ๐-๒๔๔๑-๙๕๘๐

 $\vec{\eta}$   $\vec{\eta}$   $\vec{\eta}$  ocom.bc/7.0 mmlo

วันที่ ๒๓ เมษายน พ.ศ. ๒๕๖๑

ขอความอนุเคราะห์ประชาสัมพันธ์และพิจารณาส่งบุคลากรเข้าร่วมอบรมหลักสูตร เรื่อง

คณบดี / ผู้อำนวยการ เรียน

สิ่งที่สิ่งมาด้วย เอกสารประชาสัมพันธ์หลักสูตรอบรม

้ด้วยหอสมุดและคลังความรู้มหาวิทยาลัยมหิดล โดยคณะทำงานจัดกิจกรรมบริการวิชาการเพื่อสร้างรายได้ให้ หอสมุดและคลังความรู้มหาวิทยาลัยมหิดล กำหนดจัดโครงการบริการวิชาการ/กิจกรรมของหอสมุดและคลังความรู้ฯ ประจำปีงบประมาณ ๒๕๖๑ โดยมีหลักสูตรซึ่งมีเนื้อหาเน้นในเรื่องการพัฒนาบุคลากรทั้งภาครัฐ รัฐวิสาหกิจ และ เอกชนในด้านต่างๆ รวมทั้งสิ้น ๖ หลักสูตร ดังต่อไปนี้

ึด. หลักสูตร "เทคนิคการถ่ายภาพเพื่อการสื่อสารประชาสัมพันธ์" รุ่นที่ ๑

๒. หลักสูตร "การสร้างสรรค์ Motion Infographic เพื่อการนำเสนอข้อมูลภาพเคลื่อนไหว ด้วยโปรแกรม Adobe After Effect & Illustrator" รุ่นที่ ๓

๓. หลักสูตร "เทคนิคการตัดต่อลำดับภาพสื่อดิจิทัลอย่างมืออาชีพด้วยโปรแกรมคอมพิวเตอร์ (Professional Non-Linear Editing Techniques)" รุ่นที่ ๒

๔. หลักสูตร "Motion Infographic กับการนำเสนอข้อมูลภาพเคลื่อนไหว ด้วยโปรแกรม Adobe After Effect" ระดับ Advance รุ่นที่ ๑

๕. หลักสูตร "มหัศจรรย์ภาพสวยด้วย Adobe Lightroom & Photoshop" รุ่นที่ ๑

๖. หลักสูตร "การผลิตสื่อสิ่งพิมพ์ดิจิทัลด้วย Adobe Indesign" รุ่นที่ ๒

หอสมุดและคลังความรู้ฯ เห็นว่า หลักสูตรดังกล่าวจะเป็นประโยชน์ต่อการพัฒนาบุคลากรภายในหน่วยงาน ของท่าน ผู้เข้าอบรม สามารถนำความรู้ที่ได้รับไปพัฒนาและเพิ่มประสิทธิภาพการทำงานได้เป็นอย่างดี ผู้สนใจศึกษา รายละเอียด วิธีการลงทะเบียนและการชำระเงินได้ที่เว็บไซต์ http://training.li.mahidol.ac.th/Course2018 ตั้งแต่บัดนี้เป็นต้นไป อนึ่ง ข้าราชการผู้เข้าร่วมอบรมมีสิทธิ์เบิกค่าลงทะเบียนได้ตามระเบียบกระทรวงการคลัง พนักงานรัฐวิสาหกิจมีสิทธิ์เบิกค่าลงทะเบียนได้ตามระเบียบของหน่วยงาน

จึงเรียนมาเพื่อโปรดให้ความอนุเคราะห์ประชาสัมพันธ์หลักสูตร และพิจารณาส่งบุคลากรเข้าร่วมอบรมด้วย จักขอบพระคุณยิ่ง

> ผู้อำนวยการหอสมุดและคลังความรู้มหาวิทยาลัยมหิดล

ผู้ประสานงาน :

- ๑. คุณนวลปรางค์ ศรัทธาบุญ หมายเลขโทรศัพท์ ๐-๒๘๐๐-๒๖๘๐-๙ ต่อ ๔๓๒๑ e-mail: nualprang.sud@mahidol.ac.th
- ๒. คุณปรียะ ศิวกุลกำธร หมายเลขโทรศัพท์ ๐-๒๘๐๐-๒๖๘๐-๙ ต่อ ๔๒๑๑ e-mail: preeya.siw@mahidol.ac.th

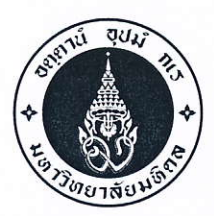

หอสมุดและคลังความรู้มหาวิทยาลัยมหิดล ๒๕/๒๕ ถนนพุทธมณฑลสาย ๔ ต.ศาลายา อ.พุทธมณฑล จ.นครปฐม ๗๓๑๗๐ โทร. o-๒๘๐๐-๒๖๘๐-๙ โทรสาร o-๒๔๔๑-๙๕๘๐

 $\vec{\mathfrak{n}}$  ศธ $\circ$ ๕๑๗.๒๙/ว.๐๓๗๑ วันที่ | ๒๓ เมษายน พ.ศ. ๒๕๖๑ เรื่อง ขอความอนุเคราะห์ประชาสัมพันธ์และพิจารณาส่งบุคลากรเข้าร่วมอบรมหลักสูตร เรียน

#### สิ่งที่สิ่งมาด้วย เอกสารประชาสัมพันธ์หลักสูตรอบรม

้ด้วยหอสมุดและคลังความรู้มหาวิทยาลัยมหิดล โดยคณะทำงานจัดกิจกรรมบริการวิชาการเพื่อสร้างรายได้ให้ หอสมุดและคลังความรู้มหาวิทยาลัยมหิดล กำหนดจัดโครงการบริการวิชาการ/กิจกรรมของหอสมุดและคลังความรู้ฯ ประจำปีงบประมาณ ๒๕๖๑ โดยมีหลักสูตรซึ่งมีเนื้อหาเน้นในเรื่องการพัฒนาบุคลากรทั้งภาครัฐ รัฐวิสาหกิจ และเอกชนใน ด้านต่างๆ รวมทั้งสิ้น ๖ หลักสูตร ดังต่อไปนี้

๑. หลักสูตร "เทคนิคการถ่ายภาพเพื่อการสื่อสารประชาสัมพันธ์" รุ่นที่ ๑

๒. หลักสูตร "การสร้างสรรค์ Motion Infographic เพื่อการนำเสนอข้อมูลภาพเคลื่อนไหว ด้วยโปรแกรม Adobe After Effect & Illustrator" รุ่นที่ ๓

.๓. หลักสูตร "เทคนิคการตัดต่อลำดับภาพสื่อดิจิทัลอย่างมืออาชีพด้วยโปรแกรมคอมพิวเตอร์ (Professional Non-Linear Editing Techniques)" รุ่นที่ ๒

๔. หลักสูตร "Motion Infographic กับการนำเสนอข้อมูลภาพเคลื่อนไหว ด้วยโปรแกรม Adobe After Effect" ระดับ Advance รุ่นที่ ๑

๕. หลักสูตร "มหัศจรรย์ภาพสวยด้วย Adobe Lightroom & Photoshop" รุ่นที่ ๑

๖. หลักสูตร "การผลิตสื่อสิ่งพิมพ์ดิจิทัลด้วย Adobe Indesign" รุ่นที่ ๒

หอสมุดและคลังความรู้ฯ เห็นว่า หลักสูตรดังกล่าวจะเป็นประโยชน์ต่อการพัฒนาบุคลากรภายในหน่วยงาน ของท่าน ผู้เข้าอบรมสามารถนำความรู้ที่ได้รับไปพัฒนาและเพิ่มประสิทธิภาพการทำงานได้เป็นอย่างดี ผู้สนใจศึกษารายละเอียด วิธีการลงทะเบียนและการชำระเงินได้ที่เว็บไซต์ http://training.li.mahidol.ac.th/Course2018 ตั้งแต่บัดนี้เป็นต้นไป อนึ่ง ข้าราชการผู้เข้าร่วมอบรมมีสิทธิ์เบิกค่าลงทะเบียนได้ตามระเบียบกระทรวงการคลัง พนักงานรัฐวิสาหกิจมีสิทธิเบิก ค่าลงทะเบียนได้ตามระเบียบของหน่วยงาน

จึงเรียนมาเพื่อโปรดให้ความอนุเคราะห์ประชาสัมพันธ์หลักสูตร และพิจารณาส่งบุคลากรเข้าร่วมอบรมด้วย จักขอบพระคุณยิ่ง

ขอแสดงความนับถือ

 $\frac{301 \, \text{MeV}}{2}$ ( ดร. รุจเรขา วิทยาวุฑฒิกุล ) ผู้อำนวยการหอสมุดและคลังความรู้มหาวิทยาลัยมหิดล

ผู้ประสานงาน :

- ๑. คุณนวลปรางค์ ศรัทธาบุญ หมายเลขโทรศัพท์ ๐-๒๘๐๐-๒๖๘๐-๙ ต่อ ๔๓๒๑ e-mail: nualprang.sud@mahidol.ac.th
- ๒. คุณปรียะ ศิวกุลกำธร หมายเลขโทรศัพท์ ๐-๒๘๐๐-๒๖๘๐-๙ ต่อ ๔๒๑๑ e-mail: preeya.siw@mahidol.ac.th

#### **หลักสูตร "การผลิตสื่อสิ่งพิมพ์ดิจิทัล ด้วย Adobe Indesign" รุ่นที่ 2**

#### **หลักการและเหตุผล**

บทบาทของสื่อสิ่งพิมพ์ในปัจจุบัน พบได้ว่าเปลี่ยนไปจากเดิมและพัฒนาการใช้ในรูปแบบสิ่งพิมพ์ดิจิทัล มากขึ้น แต่อย่างไรก็ตามสื่อสิ่งพิมพ์ยังคงมีบทบาทส าคัญทั้งในวงการศึกษาและวงการธุรกิจต่างๆ โดยเฉพาะอย่าง ยิ่งพบว่ามีการใช้สื่อสิ่งพิมพ์ประเภทต่างๆในกิจกรรมที่เกี่ยวข้อง เช่น เอกสารการสอน การประชุม สัมมนา สิ่งพิมพ์เพื่อการประชาสัมพันธ์ แผ่นพับ โปสเตอร์ ฯลฯ ดังนั้นผู้ที่เกี่ยวข้องทั้งในสถานภาพผู้ผลิตหรือผู้ใช้สื่อ ี่ สิ่งพิมพ์ จำเป็นต้องทราบถึงหลักการและวิธีการผลิตสื่อสิ่งพิมพ์ เทคนิคผลิตสื่อสิ่งพิมพ์ การสร้างสรรค์งานสิ่งพิมพ์ ให้น่าสนใจ การจัดวางรูปแบบสื่อสิ่งพิมพ์แต่ละประเภท รวมถึงการนำเทคโนโลยีดิจิทัลมาใช้ในการผลิตสื่อสิ่งพิมพ์ หอสมุดและคลังความรู้มหาวิทยาลัยมหิดล ได้เห็นความสำคัญในการผลิตและการใช้สื่อสิ่งพิมพ์ดังกล่าว

ข้างต้น เพื่อให้บุคลากรในสายงานที่เกี่ยวข้องกับการผลิตสื่อของหน่วยงานต่างๆ ได้เข้าร่วมอบรมเพื่อพัฒนา ศักยภาพทางด้านวิชาการและเพิ่มพูนประสบการณ์ในการปฏิบัติงาน จึงได้จัดท าโครงการอบรมเชิงปฏิบัติการนี้ขึ้น เพื่อเป็นการส่งเสริมและพัฒนาบุคลากรให้มีประสบการณ์ด้านเทคโนโลยีที่ทันสมัยในการผลิตและการใช้สื่อ สิ่งพิมพ์ดิจิทัลต่อไป

#### **วัตถุประสงค์**

- 1. เพื่อให้ผู้เข้าอบรมมีความรู้ความเข้าใจ สามารถผลิตสื่อสิ่งพิมพ์ดิจิทัลได้อย่างมีประสิทธิภาพ
- 2. เพื่อให้ผู้เข้าอบรมมีทักษะในการการใช้โปรแกรมคอมพิวเตอร์สำเร็จรูปที่เกี่ยวข้องกับการผลิตสื่อ สิ่งพิมพ์ดิจิทัลได้
- 3. เพื่อให้ผู้เข้าอบรมสามารถนำความรู้ ความเข้าใจ และทักษะในการผลิตและใช้สื่อสิ่งพิมพ์ ไปประยุกต์ ในการดำเนินงานของตนเอง

#### **กลุ่มเป้าหมาย** จำนวน 40 คน

- 1. บุคลากรในสายงานที่เกี่ยวข้องกับการผลิตสื่อของหน่วยงานต่างๆ
- 2. บุคลากรสายงานธุรการ ประชาสัมพันธ์ ของหน่วยงานต่างๆ

#### **หัวข้อการอบรม**

- 1. เทคโนโลยีสื่อสิ่งพิมพ์ดิจิทัล
- 2. การวางแผนและการออกแบบการผลิตสื่อสิ่งพิมพ์
- 3. การใช้โปรแกรมสำเร็จรูปที่เกี่ยวกับการออกแบบสิ่งพิมพ์ขั้นพื้นฐาน
- 4. การลงมือผลิตสิ่งพิมพ์ดิจิทัลด้วยโปรแกรมสำเร็จรูป Adobe Indesign
- 5. การใช้โปรแกรม Adobe Photoshop เพื่อตบแต่งและสร้างผลงานภาพ
- 6. การสร้างสื่อสิ่งพิมพ์ E-book และการนำไปใช้บนเครือข่ายอินเตอร์เน็ต
- 7. การนำเสนอและจัดพิมพ์สิ่งพิมพ์บนกระดาษและ Online

#### **ระยะเวลาการฝึกอบรม / สถานที่**

ระหว่างวันที่ 24 - 26 กรกฎาคม 2561 (จำนวน 3 วัน) ณ ห้องปฏิบัติการคอมพิวเตอร์ หอสมุดและความรู้มหาวิทยาลัยมหิดล ศาลายา

**ค่าลงทะเบียน** ( รวมเอกสาร อาหารกลางวัน อาหารว่าง-เครื่องดื่ม ใบวุฒิบัตร)

- บุคลากรของมหาวิทยาลัยมหิดล คนละ 3,500บาท

- บุคลากรภายนอกหรือทั่วไป คนละ 4,000 บาท

#### **การลงทะเบียน**

ลงทะเบียนผ่านทางเว็บไซต์ http://training.li.mahidol.ac.th/Course2018/

#### **วิทยากร**

- 1. ดร. อภิภู สิทธิภูมิมงคล รองผู้อำนวยการฝ่ายบริการและพันธกิจพิเศษ
- 2. นายสุรศักดิ์ นามนัย งานเทคโนโลยีการศึกษา
- 3. นายมารุต คล่องแคล่ว งานเทคโนโลยีการศึกษา

#### **ติดต่อสอบถาม :**

- 1. คุณ นวลปรางค์ ศรัทธาบุญ เบอร์โทรศัพท์ 02-800-2689 ต่อ 4321
- 2. คุณปรียะ ศิวกุลกำธร เบอร์โทรศัพท์ 02-800-2689 ต่อ 4211

#### **ก าหนดการฝึกอบรม เรื่อง การผลิตสื่อสิ่งพิมพ์ดิจิทัล ด้วย Adobe Indesign ณ ห้องปฏิบัติการคอมพิวเตอร์ หอสมุดและคลังความรู้มหาวิทยาลัยมหิดล**

**----------------------------------------------------------------------------------------------------**

### **วันที่24 กรกฎาคม 2561**

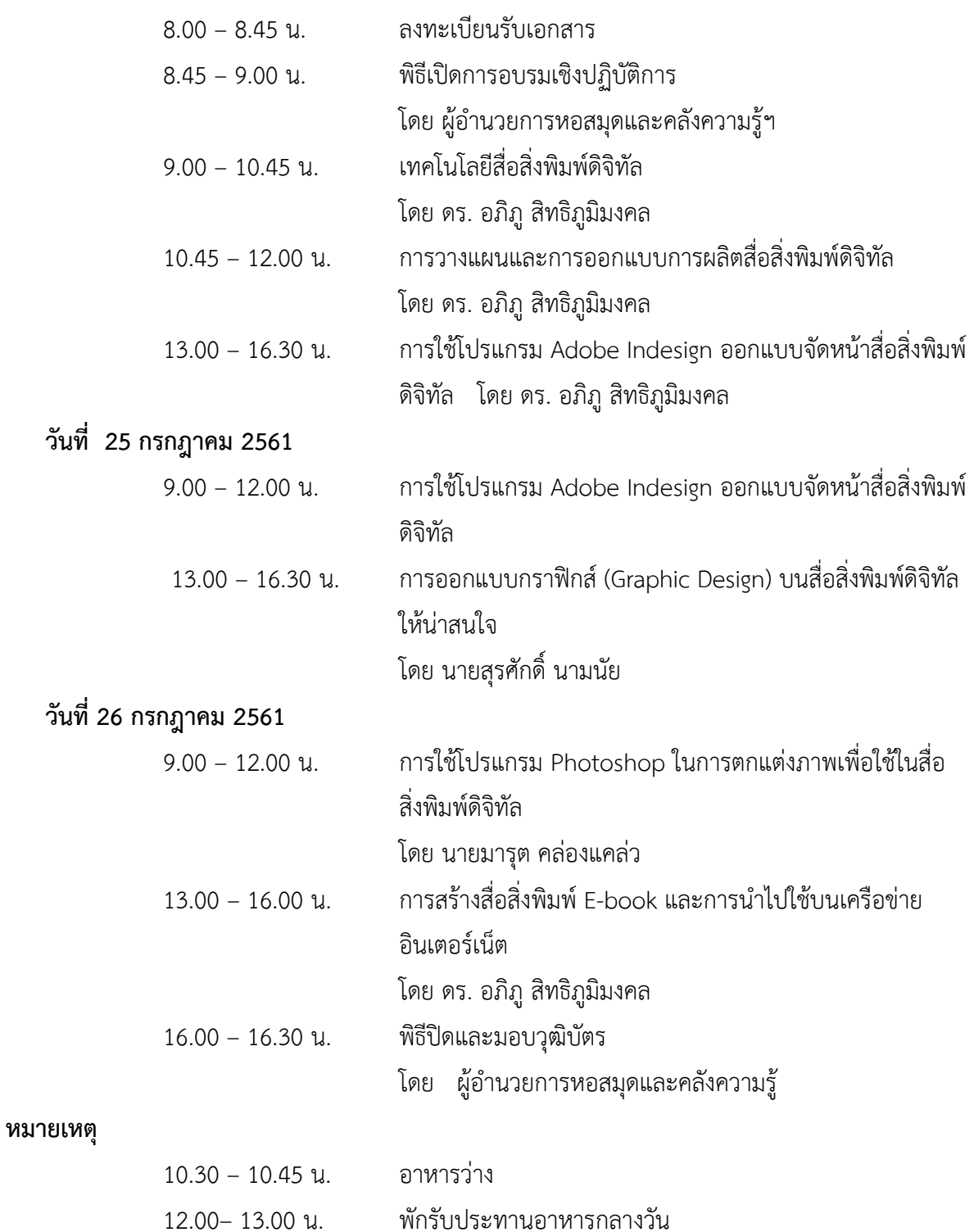

14.30– 14.45 น. อาหารว่าง

#### **ใบสมัครเข้ารับการฝึกอบรม โครงการบริการวิชาการ/กิจกรรม ของหอสมุดและคลังความรู้มหาวิทยาลัยมหิดล ประจ าปีงบประมาณ 2561**

**----------------------------------------------------**

#### **ข้อมูลผู้สมัคร**

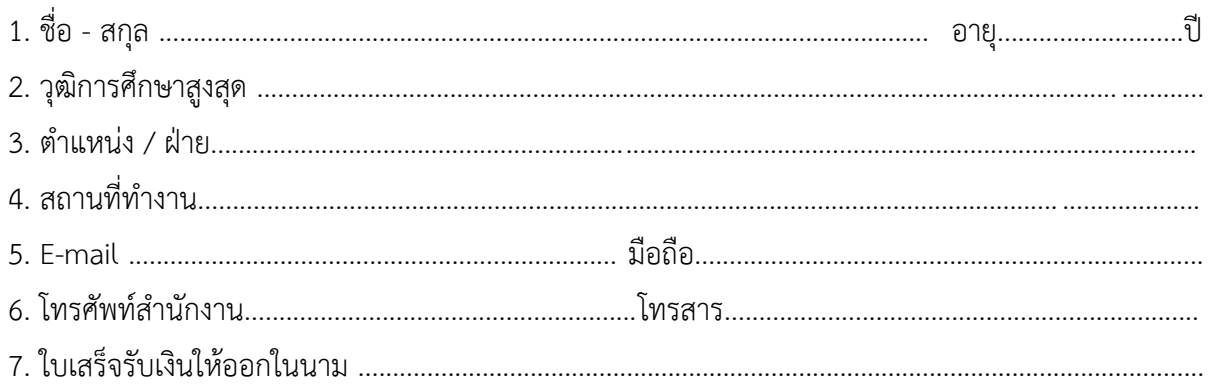

#### **มีความประสงค์ขอลงทะเบียนเข้าอบรมในหลักสูตร ดังต่อนี้**

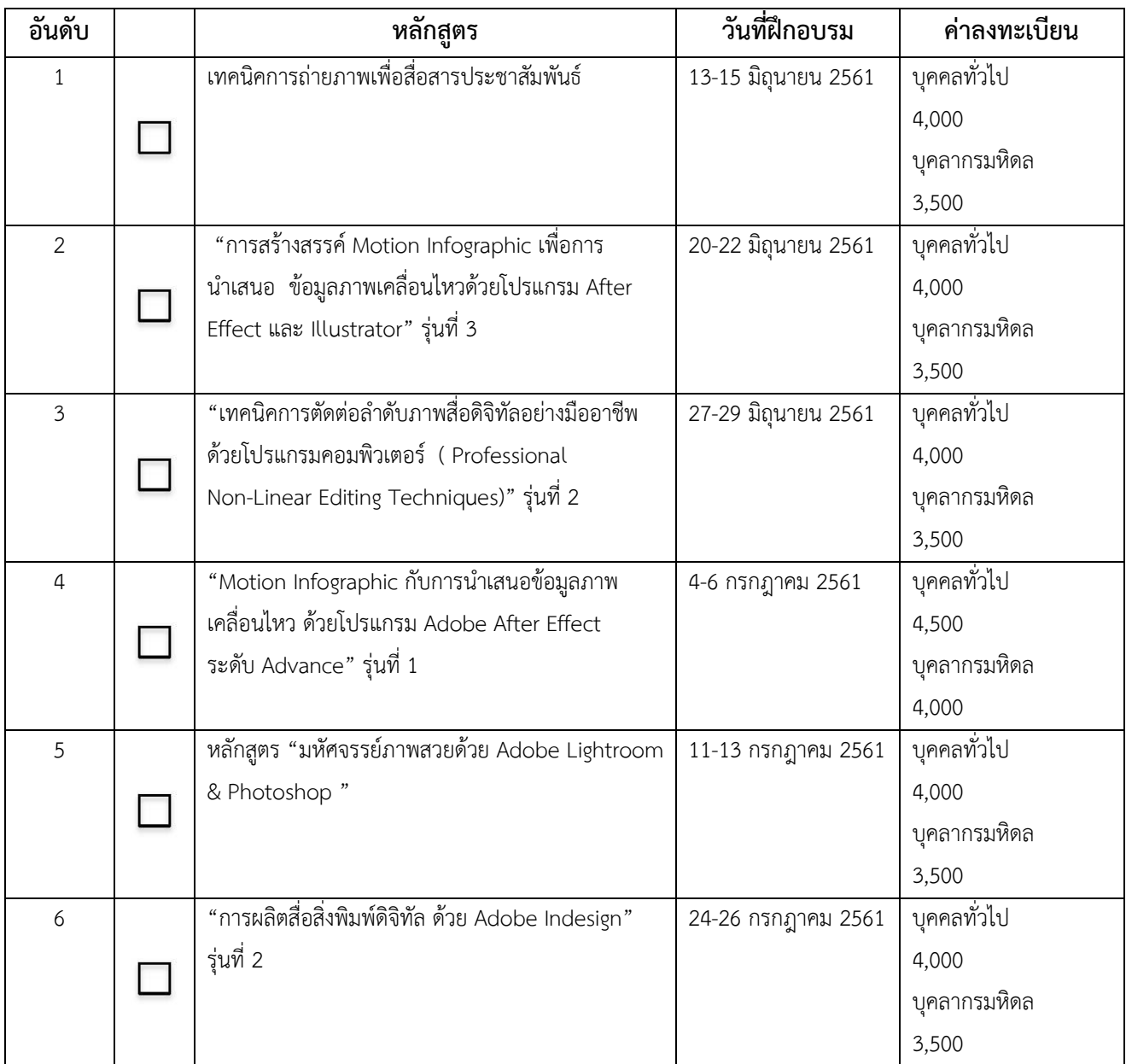

ขอลงทะเบียนเข้ารับการฝึกอบรม จำนวน ...................หลักสูตร เป็นเงิน.............................บาท

#### **การช าระเงิน**

กรุณาโอนเงินเข้าบัญชีมหาวิทยาลัยมหิดล ธนาคารไทยพาณิชย์ สาขาศิริราช บัญชีออมทรัพย์ เลขที่บัญชี 016-210322-3

#### ึกรุณาส่งหลักฐานการชำระเงินและแบบตอบรับการเข้าอบรมไปที่ :

- ทางโทรสาร หมายเลข 02-4419580
- ทางออนไลน์ที่หน้าเว็บไซต์ของหอสมุดและคลังความรู้ฯ http://training.li.mahidol.ac.th/Course2018/
- ทาง E-mail : ajcharaporn.asa@mahidol.ac.th

#### **การลงทะเบียน**

ลงทะเบียนผ่านทางเว็บไซต์ http://training.li.mahidol.ac.th/Course2018/ **สอบถามการช าระเงินเพิ่มเติม** ได้ที่

- **-** คุณอัจฉราพร อัศเวศน์ หมายเลขโทรศัพท์ 02-4419581, 02-8002680-9 ต่อ 4248
- คุณเอกอรุณ ลลินโท หมายเลขโทรศัพท์ 02-4419581, 02-8002680-9 ต่อ 4213

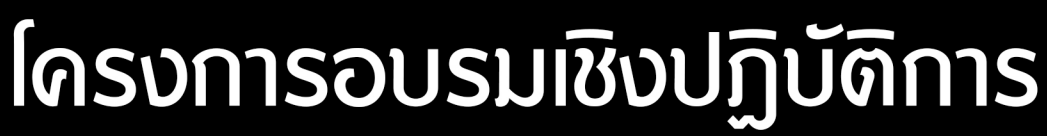

้มหาวิทยาลัยมหิดล

หอสมุดและดลังดวามรู้

# การผลิตสื่อสิ่งพิมพ์ดิจิทัล ด้วย Adobe Indesign

Ads

# sun 2

### ระหว่างวันที่

24-26 กรกฎาคม 2561 ลงทะเบียน

วันนี้ - 18 กรกฎาคม 2561

ດ**S.ວ**ົກກູ ้สิทธิภูมิมงดล วิทยากร ี คุณสุรศักดิ์ นามนัย ดุณมารุต ดล่องแดล่ว

สถานที่ : ห้องปฏิบัติการคอมพิวเตอร์ ชั้น 2 อาดารหอสมุดและดลังรู้มหาวิทยาลัยมหิดล

**N** 

## หัวข้อที่ใช้อบรม

- เทดโนโลยีสื่อสิ่งพิมพ์ดิจิทัล
- การวางแผนและการออกแบบการผลิตสื่อสิ่งพิมพ์
- การใช้โปรแกรมสำเร็จรูปที่เกี่ยวกับการออกแบบสื่อสิ่งพิมพ์

₿Oc

- การลงมือผลิตสิ่งพิมพ์ดิจิทัลด้วยโปรแกรม Adobe Indesign
- การใช้โปรแกรม Adobe Photoshop เพื่อตบแต่งและสร้างผลงานภาพประกอบ

Ads

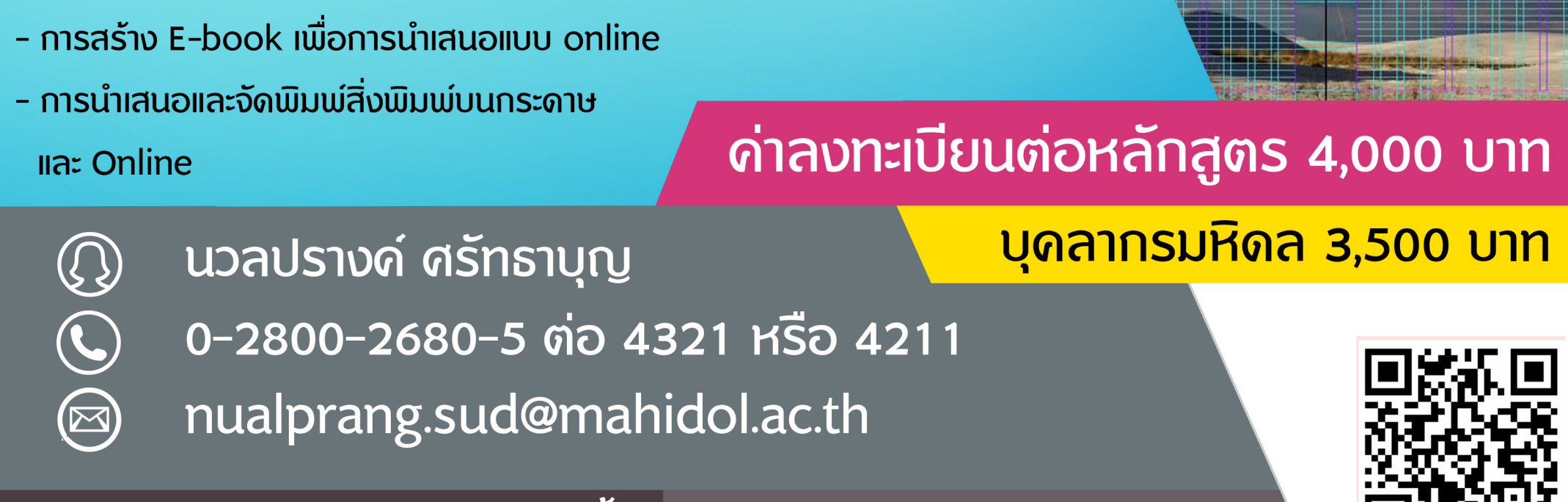

\*\*รับเพียงรุ่นละ 40 ท่าน เท่านั้น

www.li.mahidol.ac.th